"УТВЕРЖДАЮ" д.т.н. Саленко С. Д. "\_\_\_ "\_\_\_\_\_\_\_\_\_\_\_\_\_\_ \_\_\_\_\_\_ г.

# РАБОЧАЯ ПРОГРАММА УЧЕБНОЙ ДИСЦИПЛИНЫ<br>Системы автоматизированного проектирования

 $\mathcal{U}$ 

Кафедра самолето- и вертолетостроения

Образовательная программа: 24.05.07 Самолето- и вертолетостроение, специализация:

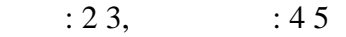

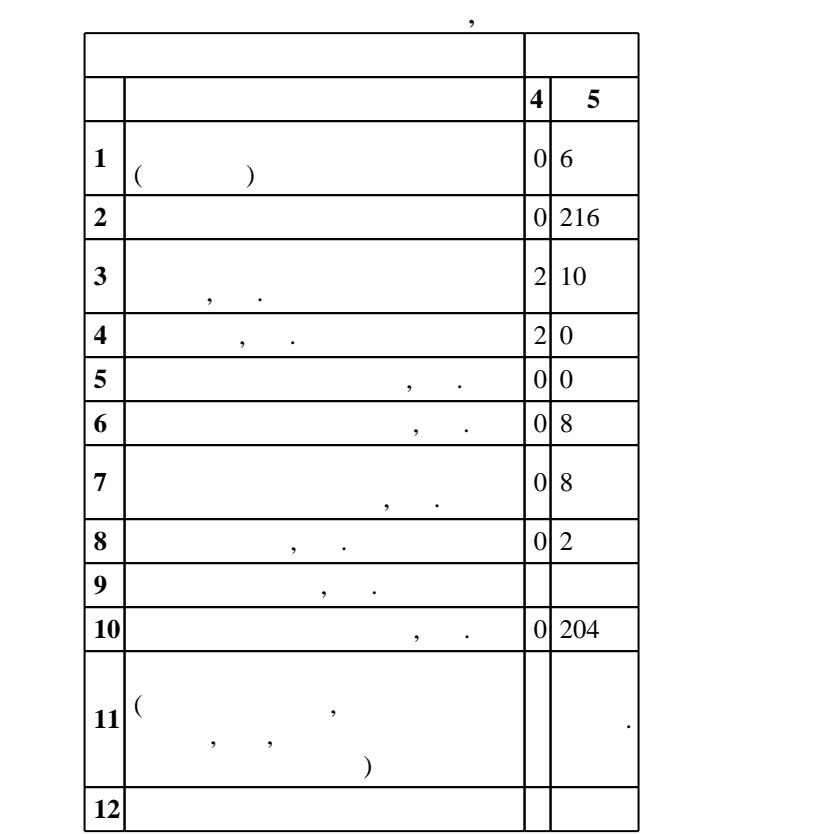

 $($   $): 24.05.07$   $-$ 

 $1165 \t 12.09.2016$  ,  $\t 23.09.2016$  .

 $\vdots$  1,

 $($   $): 24.05.07$   $-$ 

Программу разработал:

Ответственный за образовательную программу:

заместитель заведующего кафедрой Курлаев Н. В.

Заведующий кафедрой:

Смирнов С. А.

старший преподаватель, Эйхман Т. П.

 $\sim$  20.06.2017

 $\frac{5}{5}$  21.06.2017

**1. Внешние требования**

**Результаты изучения дисциплины по уровням освоения (иметь представление, знать, уметь, владеть)**

 $\overline{K}$ омпетенция ФГОС: ОПК.5 понимание значимости своей будущей специальности, наличие стремления к ответственному отношению к своей трудовой деятельности; в части следующих результатов обучения:

 $1.$ 

1. The metal metal model is seen as  $N$   $N$   $N$ 

 $K$ омпетенция ФГОС: ПК.6 владение методами и навыками моделирования на основе современных информационных технологий; в части следующих результатов обучения:

 $3.$ 

 $\mathbf{1.}$  применять стандарты обмена геометрическими данными данными данными данными данными данными данными данными данными данными данными данными данными данными данными данными данными данными данными данными данными обеспечивать оформление законченных проектно-конструкторских работ; в части следующих результатов обучения:

 $\mathbf{1}$ . Принципов принц $\mathbf{1}$ 

**2. Требования НГТУ к результатам освоения дисциплины**

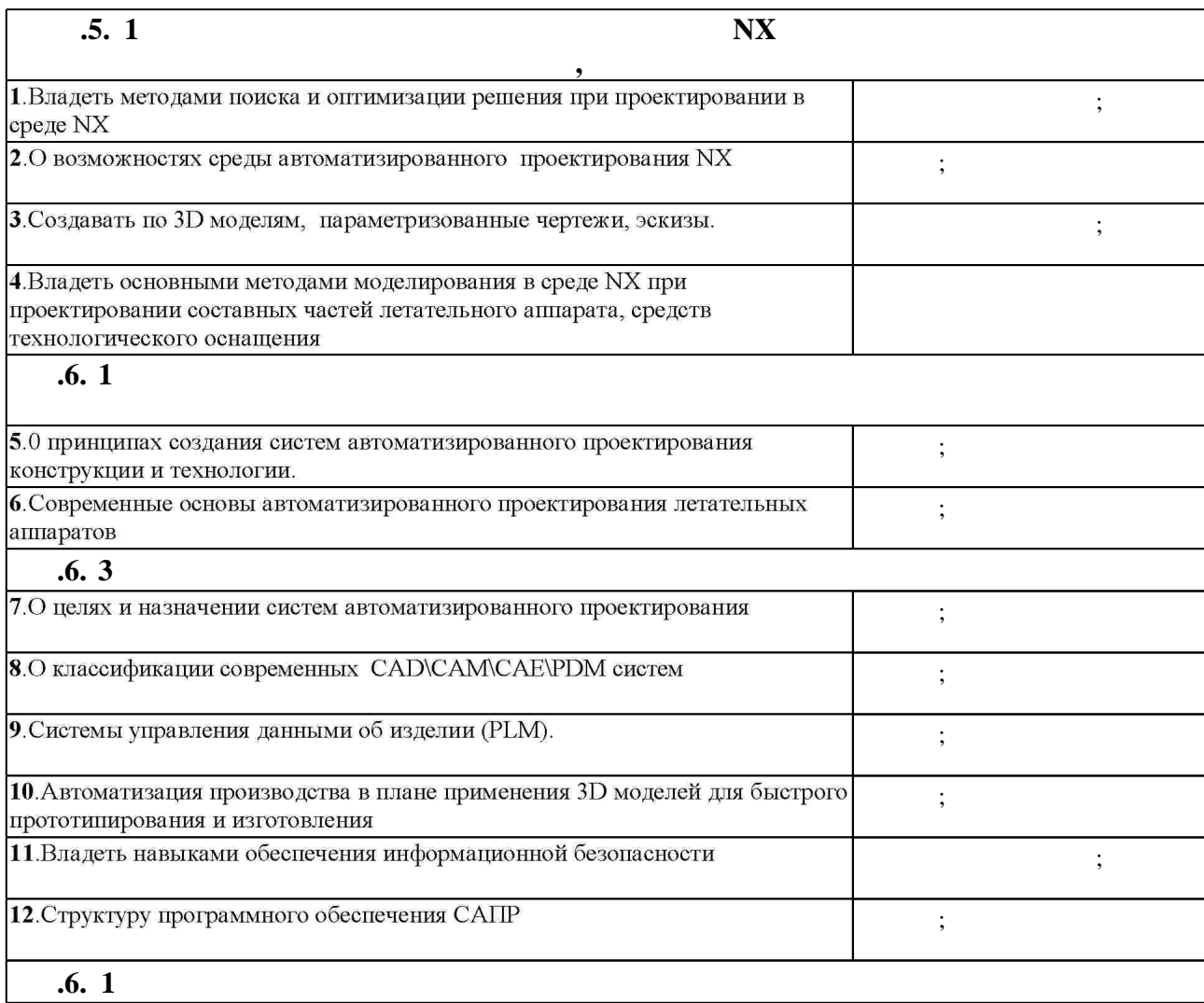

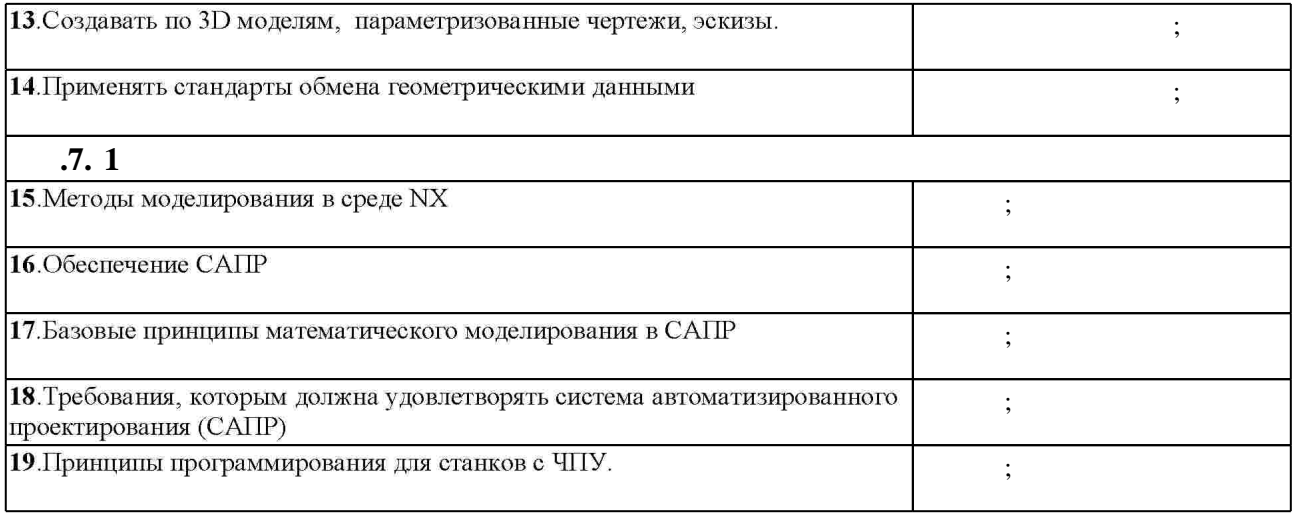

## **3.** Содержание и структура учебной дисциплины и структура учебной дисциплины и структура учебной дисциплины и

 $\overline{\phantom{a}}$ **обучения**  $\mathbf{1}$ **Дидактическая единица: Введение в САПР** 1. Введение определения. Возникновение определения. Возникновение определения. Возникновение определения. Возник информационных технологий. Информационные системы. летательных аппаратов. Введение в САПР. Классы САПР. Автоматизация современного авиационного предприятия. CAD- $\overline{CAD}$ CAE. технологической подготовки САРР. Системы  $CAM.$ PDM. PLM.  $0 \t 0,25 \t 12, 16, 18, 2, 5,$ 6, 7, 8 **дипить сар САМ.** 2. Определение, назначение, цель. Принципы создания и технологии. Системы автоматизированного других автоматизированных систем.Требования, предъявляемые к техническому обеспечению. Типы сетей. Состав технического обеспечения САПР. Высокопроизводительные технические средства САПР. Режимы работы технических средств САПР. Вычислительные сети САПР. Разработка технического обеспечения САПР. Периферийное оборудование САПР. Машинная графика в САПР. Компьютерные сети.  $0 \t 0,25 \t 12, 16, 17, 18,$ 2, 5, 6, 7, 8, 9

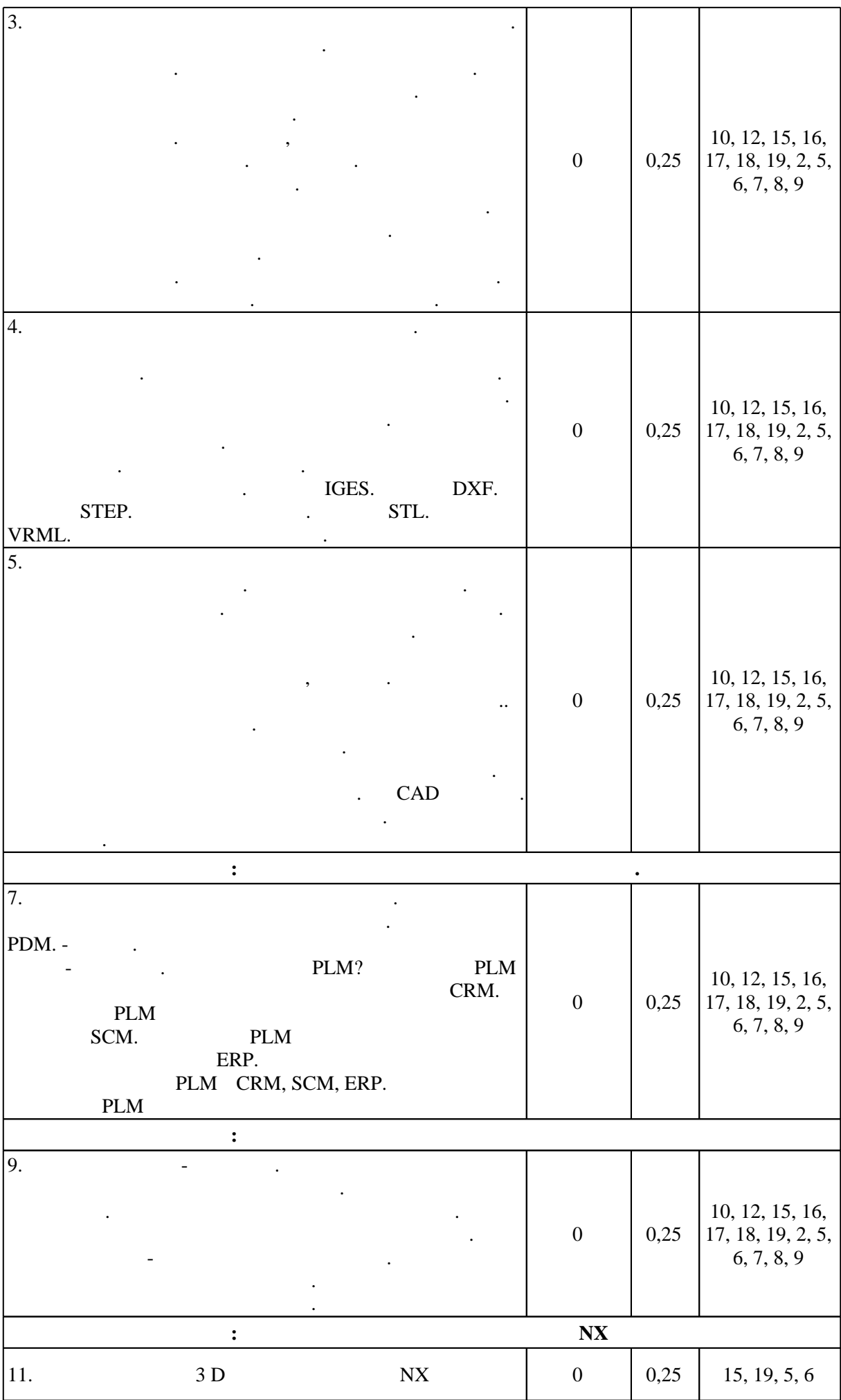

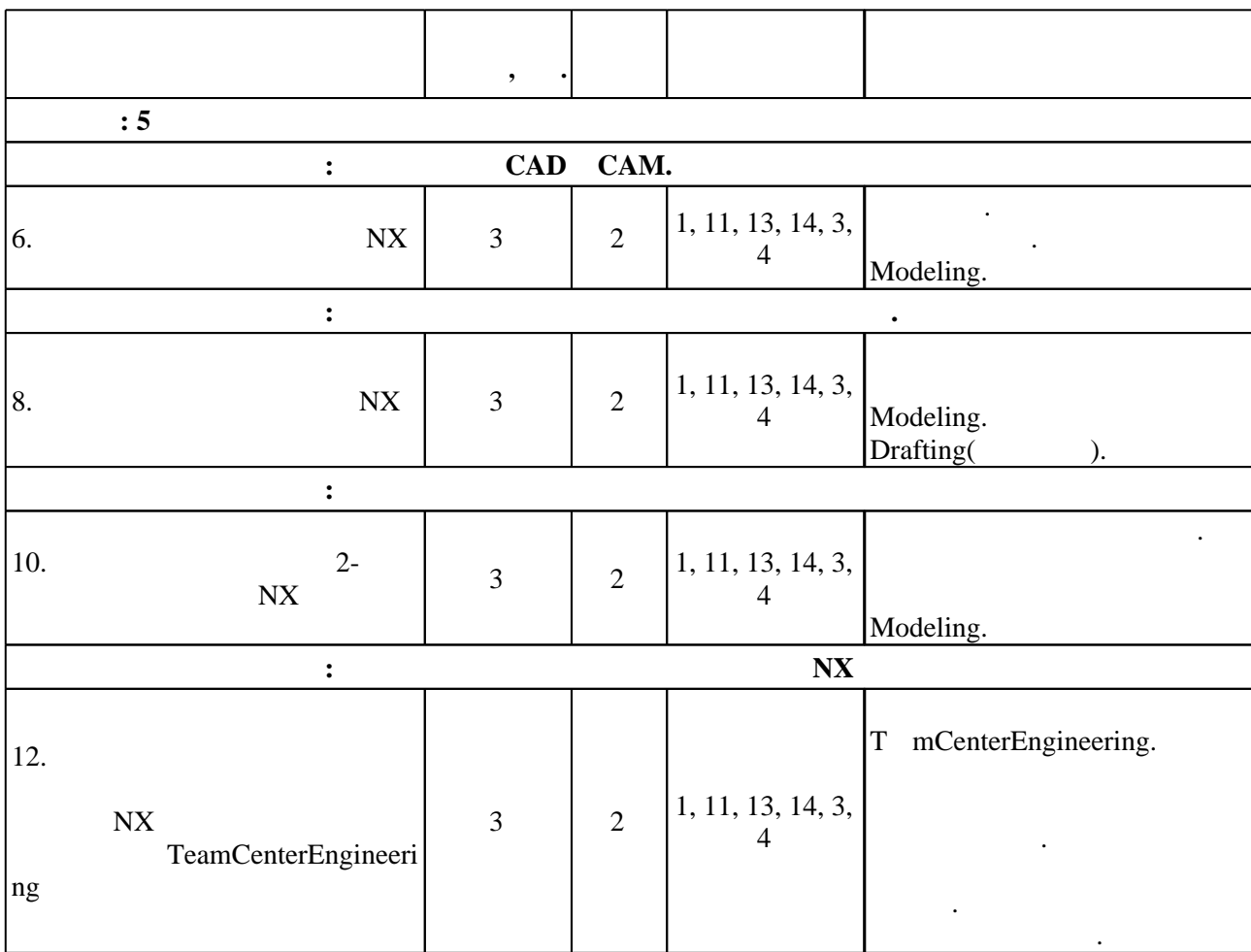

**4. Самостоятельная работа обучающегося**

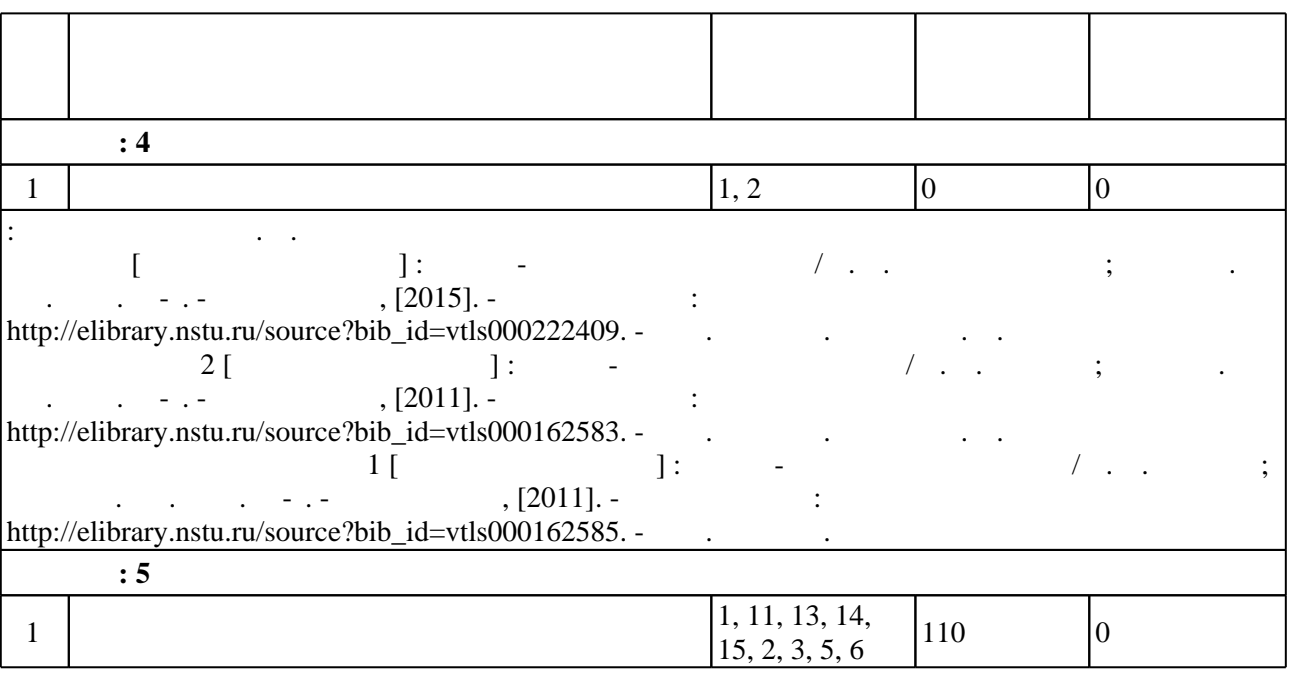

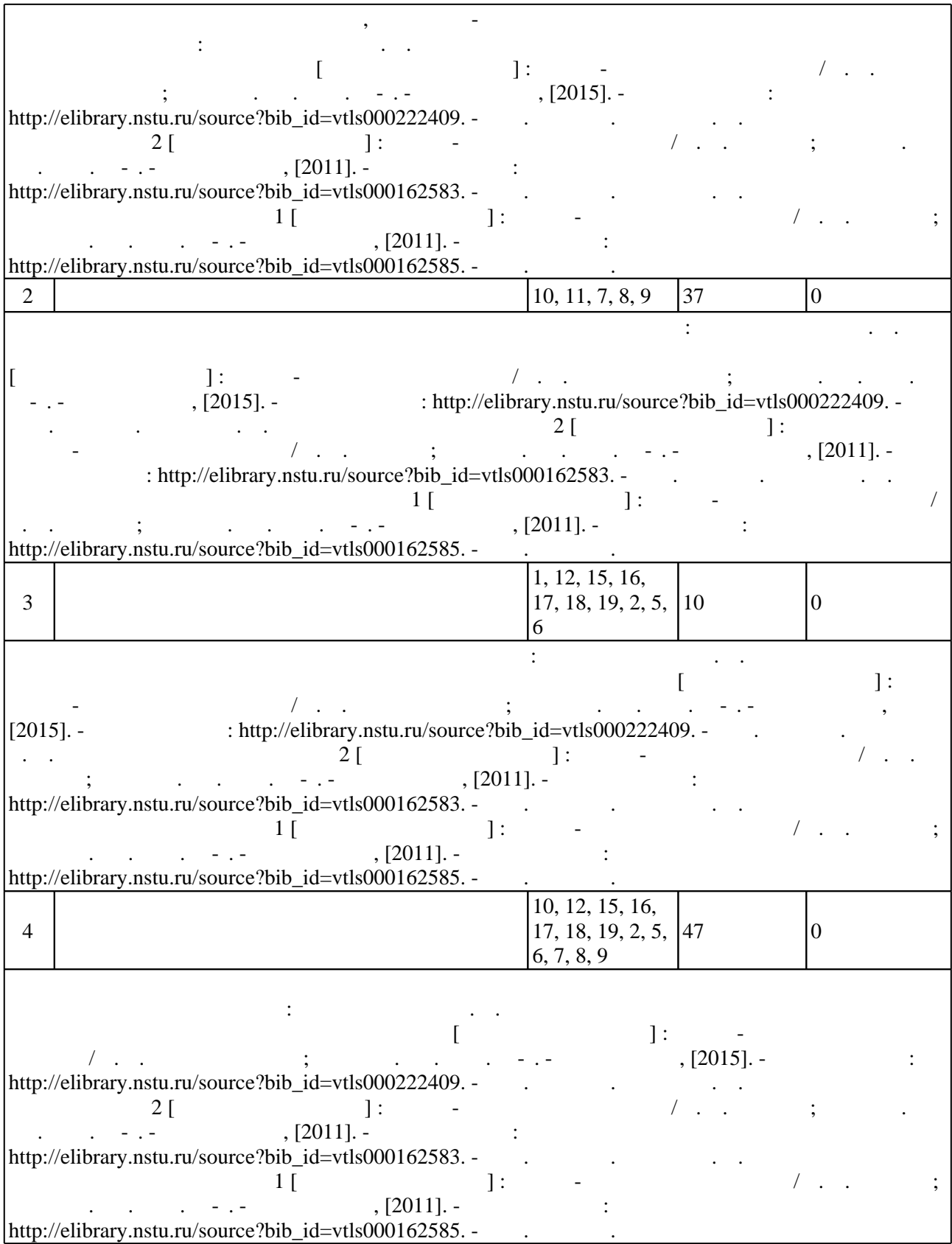

#### Для организации и контроля самостоятельной работы обучающихся, а также проведения  $\sim$  (Texnology ) - (Texnology ) - (Texnology ) - (Texnology ) - (Texnology ) - (Texnology ) - (Texnology ) - (Texnology ) - (Texnology ) - (Texnology ) - (Texnology ) - (Texnology ) - (Texnology ) - (Texnology ) - (Texno

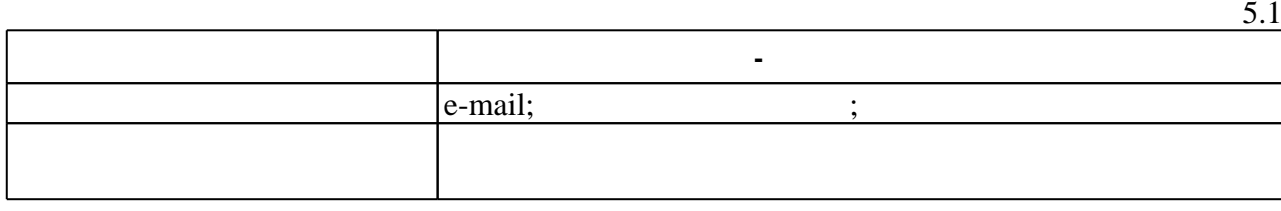

**6.** Правила аттестии обучающих стать по учебной дисциплине и дисциплине и дисциплине и дисциплине и дисциплине

Для аттестации обучающихся по дисциплине используется балльно-рейтинговая система (броја, позволять оценки по традиционной шкале и на традиционной школе и на традиционной школе и на традиционной школе и на традиционной школе и на традиционной школе и на традиционной школе и на традиционной школе и на т  $($  ),  $6.1.$ 

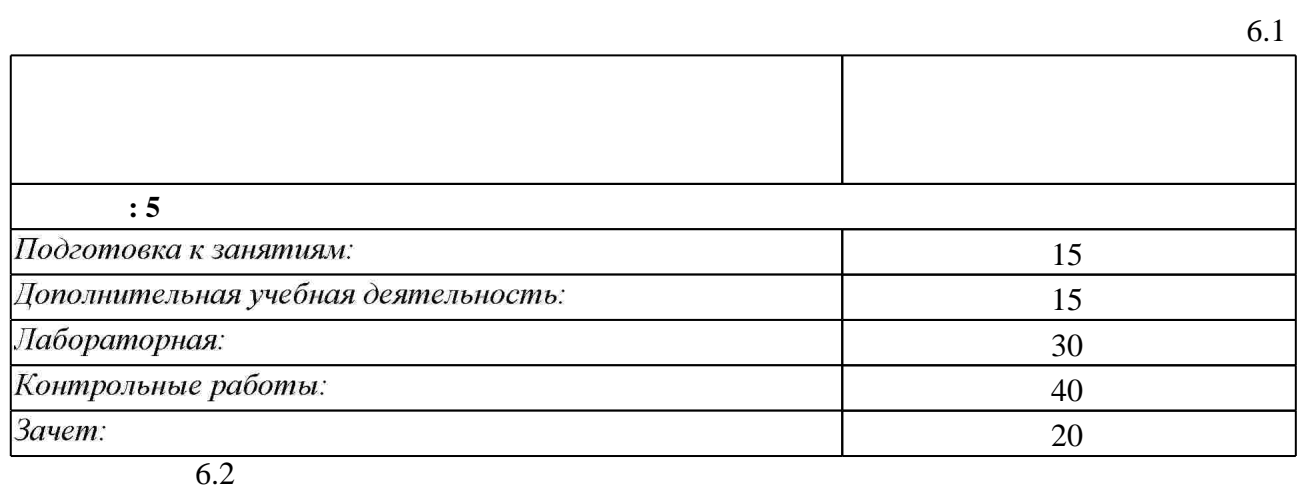

программе.

результатам освоения дисциплины.

 $6.2$ 

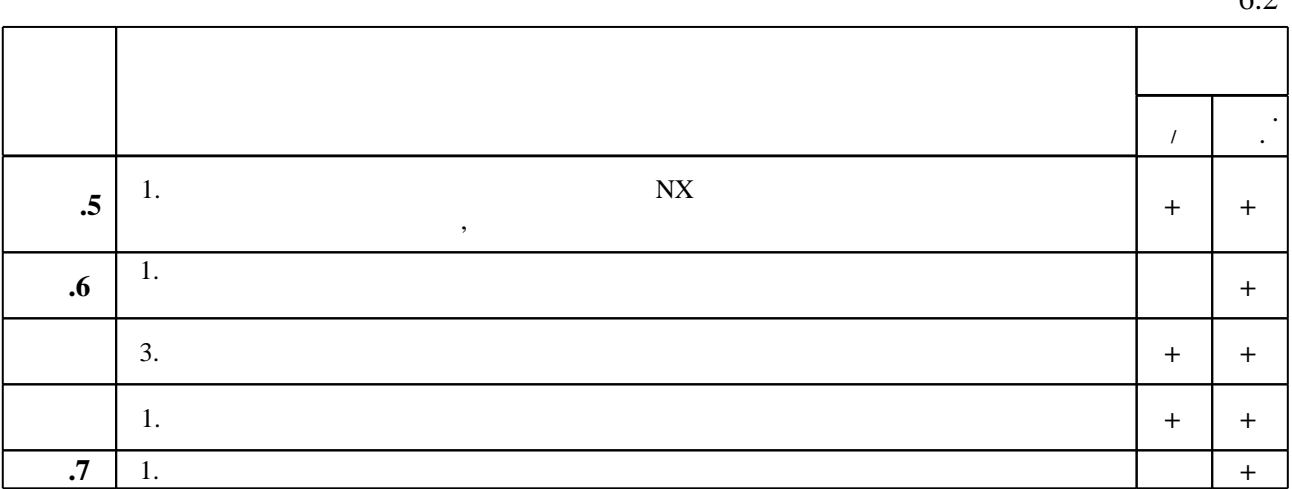

 $\diamond$  оценочных средств по дисциплине представлен в приложении  $1$ 

1. Эйхман Т. П. Информационная поддержка жизненного цикла изделий авиастроения: учебное пособие / Т. П. Эйхман, Н. В. Курлаев; Новосиб. гос. техн. ун-т. - Новосибирск, 2015. - 102, [3] с. : ил., табл.. - Режим доступа:

http://elibrary.nstu.ru/source?bib\_id=vtls000226326

2. Основы автоматизации проектно-конструкторских работ. Курс лекций: учебное пособие / [А. Ю. Слюняев и др.]; Новосиб. гос. техн. ун-т. - Новосибирск, 2014. - 78, [1] с. : ил., табл.. - Режим доступа: http://elibrary.nstu.ru/source?bib id=vtls000203033

3. Эйхман Т. П. Интегрированная информационная поддержка жизненного цикла наукоемких изделий в самолето- и вертолетостроении : учебное пособие / Т. П. Эйхман, Н. В. Курлаев; Новосиб. гос. техн. ун-т. - Новосибирск, 2013. - 146, [1] с. : ил., табл., схемы. -Режим доступа: http://elibrary.nstu.ru/source?bib id=vtls000179658

4. Эйхман Т. П. Практическое использование NX [Электронный ресурс] : учебник / Т. П. Эйхман; Новосиб. гос. техн. ун-т. - Новосибирск, [2011]. - Режим доступа:

http://elibrary.nstu.ru/source?bib id=vtls000162762. - Загл. с экрана.

5. Эйхман Т. П. Задания к работам в системе NX [Электронный ресурс] : контролирующие материалы / Т. П. Эйхман; Новосиб. гос. техн. ун-т. - Новосибирск, [2011]. - Режим доступа: http://elibrary.nstu.ru/source?bib id=vtls000162766. - Загл. с экрана.

6. Эйхман Т. П. Данные. Технологии управления данными [Электронный ресурс] : учебное пособие / Т. П. Эйхман; Новосиб. гос. техн. ун-т. - Новосибирск, [2010]. - Режим доступа: http://elibrary.nstu.ru/source?bib id=vtls000162545. - Загл. с экрана.

1. Берлинер Э. М. САПР в машиностроении : [учебник по направлению "Транспортные машины и транспортно-технологические комплексы"] / Э. М. Берлинер, О. В. Таратынов. -Москва, 2014. - 447 с. : ил., табл.. - Авт. указаны на обл..

2. Кондаков А. И. САПР технологических процессов: [учебник для вузов по специальности "Технология машиностроения" направления подготовки "Конструкторско-техническое обеспечение машиностроительных производств"] / А. И. Кондаков. - Москва, 2010. - 267, [1] с.: ил., табл.

3. Малюх В. Н. Введение в современные САПР / В. Н. Малюх. - М., 2010. - 190, [1] с.: ил.

*Интернет-ресурсы*

1. eLIBRARY.RU (Научная электронная библиотека РФФИ) [Электронный ресурс]. -[Россия], 1998. – Режим доступа: http://(www.elibrary.ru). – Загл. с экрана.

2. ЭБС HГТУ: http://elibrary.nstu.ru/

3. Издательство «Лань» [Электронный ресурс] : электронно-библиотечная система. -[Россия], 2010. - Режим доступа: http://e.lanbook.com. - Загл. с экрана.

4. ЭБС «Издательство Лань»: https://e.lanbook.com/

5. Электронно-библиотечная система НГТУ [Электронный ресурс]: электронно-библиотечная система. - [Россия], 2011. - Режим доступа: http://elibrary.nstu.ru/. - Загл. с экрана.

6. ЭБС IPRbooks: http://www.iprbookshop.ru/

7. ЭБС "Znanium.com": http://znanium.com/

1. Веретельникова Е. Л. Методические указания к выполнению лабораторных работ по Графическим системам [Электронный ресурс] : учебно-методическое пособие / Е. Л. Веретельникова; Новосиб. гос. техн. ун-т. - Новосибирск, [2015]. - Режим доступа: http://elibrary.nstu.ru/source?bib id=vtls000222409. - Загл. с экрана. 2. Эйхман Т. П. Методическое указание к РГР 2 [Электронный ресурс]: учебно-методическое пособие / Т. П. Эйхман; Новосиб. гос. техн. ун-т. - Новосибирск, [2011]. - Режим доступа: http://elibrary.nstu.ru/source?bib id=vtls000162583. - Загл. с экрана. 3. Эйхман Т. П. Методическое указание к выполнению РГР 1 [Электронный ресурс]:

учебно-методическое пособие / Т. П. Эйхман; Новосиб. гос. техн. ун-т. - Новосибирск, [2011]. - Режим доступа: http://elibrary.nstu.ru/source?bib id=vtls000162585. - Загл. с экрана.

*8.2 Специализированное программное обеспечение* 

1 Windows 2 Office

**9. Материально-техническое обеспечение** 

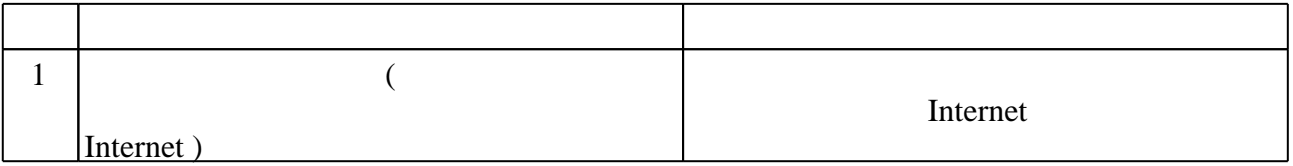

# Федеральное государственное бюджетное образовательное учреждение высшего образования «Новосибирский государственный технический университет»

Кафедра самолето- и вертолетостроения

"УТВЕРЖДАЮ" ДЕКАН ФЛА д.т.н., профессор С.Д. Саленко  $\frac{a_1}{a_2}$  "  $\frac{a_2}{a_3}$  "  $\frac{a_3}{a_4}$  .  $\frac{a_4}{a_5}$  .  $\frac{a_5}{a_6}$  .  $\frac{a_6}{a_7}$  .

# ФОНД ОЦЕНОЧНЫХ СРЕДСТВ

# **УЧЕБНОЙ ДИСЦИПЛИНЫ**

# **Автоматизированное изготовление авиационных конструкций**

Образовательная программа: 24.05.07 Самолето- и вертолетостроение, специализация: Самолётостроение

Новосибирск 2017

## 1. **Обобщенная структура фонда оценочных средств учебной дисциплины**

Обобщенная структура фонда оценочных средств по **дисциплине** Автоматизированное изготовление авиационных конструкций приведена в Таблице.

Таблица

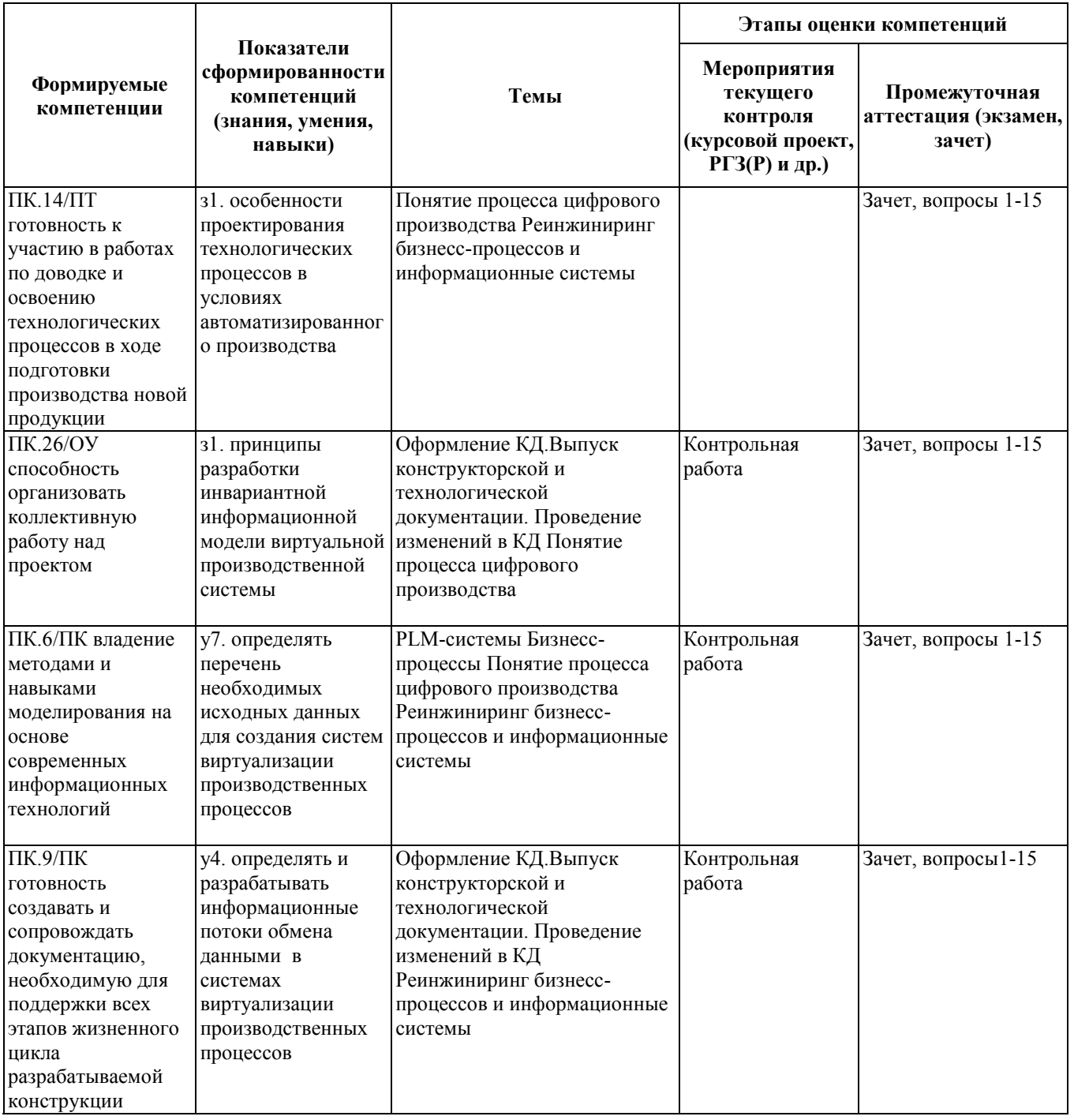

#### **2. Методика оценки этапов формирования компетенций в рамках дисциплины.**

Промежуточная аттестация по **дисциплине** проводится в 12 семестре - в форме дифференцированного зачета, который направлен на оценку сформированности компетенций ПК.14/ПТ, ПК.26/ОУ, ПК.6/ПК, ПК.9/ПК.

Зачет проводится в устной форме, по билетам .

Кроме того, сформированность компетенций проверяется при проведении мероприятий текущего контроля, указанных в таблице раздела 1.

В 12 семестре обязательным этапом текущей аттестации является контрольная работа. Требования к выполнению контрольной работы, состав и правила оценки сформулированы в паспорте контрольной работы.

Общие правила выставления оценки по дисциплине определяются балльно-рейтинговой системой, приведенной в рабочей программе учебной дисциплины.

На основании приведенных далее критериев можно сделать общий вывод о сформированности компетенций ПК.14/ПТ, ПК.26/ОУ, ПК.6/ПК, ПК.9/ПК, за которые отвечает дисциплина, на разных уровнях.

#### **Общая характеристика уровней освоения компетенций.**

**Ниже порогового.** Уровень выполнения работ не отвечает большинству основных требований, теоретическое содержание курса освоено частично, пробелы могут носить существенный характер, необходимые практические навыки работы с освоенным материалом сформированы не достаточно, большинство предусмотренных программой обучения учебных заданий не выполнены или выполнены с существенными ошибками.

**Пороговый**. Уровень выполнения работ отвечает большинству основных требований, теоретическое содержание курса освоено частично, но пробелы не носят существенного характера, необходимые практические навыки работы с освоенным материалом в основном сформированы, большинство предусмотренных программой обучения учебных заданий выполнено, некоторые виды заданий выполнены с ошибками.

**Базовый.** Уровень выполнения работ отвечает всем основным требованиям, теоретическое содержание курса освоено полностью, без пробелов, некоторые практические навыки работы с освоенным материалом сформированы недостаточно, все предусмотренные программой обучения учебные задания выполнены, качество выполнения ни одного из них не оценено минимальным числом баллов, некоторые из выполненных заданий, возможно, содержат ошибки.

**Продвинутый.** Уровень выполнения работ отвечает всем требованиям, теоретическое содержание курса освоено полностью, без пробелов, необходимые практические навыки работы с освоенным материалом сформированы, все предусмотренные программой обучения учебные задания выполнены, качество их выполнения оценено числом баллов, близким к максимальному.

Федеральное государственное бюджетное образовательное учреждение высшего образования «Новосибирский государственный технический университет» Кафедра самолето- и вертолетостроения

# **Паспорт зачета**

по дисциплине «Системы автоматизированного проектирования», 5 семестр

#### **1. Методика оценки**

Зачет проводится в устной форме, по билетам. Билет формируется по следующему правилу: первый вопрос выбирается из диапазона вопросов 1-20, второй вопрос из диапазона вопросов 21-40 (список вопросов приведен ниже). В ходе зачета преподаватель вправе задавать студенту дополнительные вопросы из общего перечня (п. 4).

#### **Форма** билета для зачета

# НОВОСИБИРСКИЙ ГОСУДАРСТВЕННЫЙ ТЕХНИЧЕСКИЙ УНИВЕРСИТЕТ Факультет ФЛА

**Билет** № к зачету по дисциплине «Системы автоматизированного проектирования»

1. Вопрос 1

2. Вопрос 2.

Утверждаю: зав. кафедрой \_\_\_\_ должность, ФИО (подпись)

(дата)

#### 2. **Критерии оценки**

- Ответ на билет для зачета считается **неудовлетворительным**, если студент при ответе на вопросы не дает определений основных понятий, не способен показать причинноследственные связи явлений, оценка составляет *менее 10 баллов.*
- Ответ на билет для зачета засчитывается на **пороговом** уровне, если студент при ответе на вопросы дает определение основных понятий, может показать причинноследственные связи явлений, оценка составляет *от 10 до 14 баллов.*
- Ответ на билет для зачета билет засчитывается на **базовом** уровне, если студент при ответе на вопросы формулирует основные понятия, законы, дает характеристику процессов, явлений, проводит анализ причин, условий, может представить качественные характеристики процессов, оценка составляет *от 15 до 17 баллов.*
- Ответ на билет для зачета билет засчитывается на **продвинутом** уровне, если студент при ответе на вопросы проводит сравнительный анализ подходов, проводит

комплексный анализ, выявляет проблемы, предлагает механизмы решения, способен представить количественные характеристики определенных процессов, приводит конкретные примеры из практики, оценка составляет от *18 до 20 баллов.*

#### **3. Шкала оценки**

Зачет считается сданным, если сумма баллов по всем заданиям билета оставляет не менее 10 баллов (из 20 возможных).

В общей оценке по дисциплине баллы за зачет учитываются в соответствии с правилами балльно-рейтинговой системы, приведенными в рабочей программе дисциплины.

#### 4. **Вопросы к** зачету **по дисциплине «**Системы автоматизированного проектирования**»**

1. Что включает в себя методическое обеспечение САПР?

2. Входят ли в состав методического обеспечения документы, посвященные созданию САПР?

3. На основе чего создаются компоненты методического обеспечения?

4. Что составляет основу математического обеспечения САПР?

5. Каковы пути совершенствования математического обеспечения?

6. Назовите языки лингвистического обеспечения САПР. Для чего служат языки программирования? Для чего служат языки проектирования? Для чего служат языки управления?

7. Что называется исходной программой? Каково назначение исходной программы?

8. Каково назначение языкового процессора?

9. Что называется трансляцией?

10. Что называется системой программирования?

11. Что представляет собой ПО САПР?

12. Перечислите документы, которые входят в состав ПО САПР.

13. Какова структура общесистемного ПО? Поясните классы системного ПО.

14. Приведите примеры операционных систем для ПЭВМ. Какие функции выполняет операционная система?

15. Приведите основные характеристики и примеры прикладного программного обеспечения САПР .

16. Какие функции выполняет программа управления задачами? Какие функции выполняет программа управления заданиями?

17. Какие функции выполняет программа управления заданиями? Что представляет собой пакеты прикладных программ (ППП)?

18. Что характерно для ППП простой структуры? Чем характеризуется ППП сложной структуры и программные системы? Чем характеризуется ППП сложной структуры и программные системы? 26.

19. Что называется программно-методическим комплексом САПР?

20. Перечислите связи между отдельными программными модулями.

21. Какие ППП используются для проектирования авиационных изделий?

22. Что такое система данных?

23. Определите предметную область, объект, атрибут (элемент данных), значения данных и постройте таблицы связи между ними.

24. Что такое идентификаторы объекта и ключевые атрибуты? Что такое запись данных? Что такое файл данных (набор данных)? Приведите примеры.

25. Приведите пример взаимно однозначного соответствия между прикладными программами логического проектирования и файлами данных. Какие проблемы возникают при обработке данных с несколькими файлами?

26. Приведите известные определения базы данных (БД). В чем сходство и различие между

БД и файлом?

27. Приведите основные определения системы управления базами данных (СУБД). Опишите основные функции СУБД и требования к ним.

28. Какие языки используются в БД?

29. Что такое концептуальная модель (КМ)?

30. Приведите определение логической, внешней, внутренней (физической) моделей. Что такое независимость данных?

- 31. Опишите иерархическую модель данных (ИМД).
- 32. Опишите сетевую модель данных (СМД).
- 33. Опишите реляционную модель данных (РМД) .
- 34. Опишите объектно-ориентированную модель данных (ООМД) .
- 35. Какую роль выполняют математические модели в проектировании авиационных изделий?
- 36. Какие требования предъявляются к математическим моделям?

37. Что называют адекватностью математической модели? Что называют областью адекватности ММ?

- 38. Какие ММ используются для описания технологических процессов?
- 39. Чем определяется выбор ММ?
- 40. Изложите методику получения ММ элементов.

# Федеральное государственное бюджетное образовательное учреждение высшего образования «Новосибирский государственный технический университет» Кафедра самолето- и вертолетостроения

## **Паспорт контрольной работы**

по дисциплине «Системы автоматизированного проектирования», 5 семестр

#### **1. Методика оценки**

Содержание контрольной работы (КР): создание электронной модели детали летательного

#### аппарата

Структура работы:

1. Определить функциональное назначение объекта проектирования.

2. Принять конструкторские решения по выбору баз, системы координат, количества моделируемых тел, операций.

- 3. Принять конструкторские решения по стратегии предстоящих изменений.
- 4. Выстроить оптимальный алгоритм создания модели.
- 5. По документации NX создать модель. Модель версии 1
- 6. Выполнить модель, применяя другие

## **2. Критерии оценки**

Каждое задание контрольной работы оценивается в соответствии с приведенными ниже критериями.

- Работа считается **не выполненной,** если выполнены не все части КР, отсутствует анализ объекта, диагностические признаки не обоснованы, аппаратные средства не выбраны или не соответствуют современным требованиям, оценка составляет 0-14 баллов.
- Работа считается выполненной **на пороговом** уровне, если части КР выполнены формально: анализ объекта выполнен без декомпозиции, диагностические признаки недостаточно обоснованы, аппаратные средства не соответствуют современным требованиям, оценка составляет \_\_15-19 баллов.
- Работа считается выполненной **на базовом** уровне, если анализ объекта выполнен в полном объеме, признаки и параметры диагностирования обоснованы, алгоритмы разработаны ,но не оптимизированы, аппаратные средства выбраны без достаточного обоснования, оценка составляет 20-24\_ баллов.
- Работа считается выполненной **на продвинутом** уровне, если анализ объекта выполнен в полном объеме, признаки и параметры диагностирования обоснованы, алгоритмы разработаны и оптимизированы, выбор аппаратных средств обоснован, оценка составляет \_25-30\_ баллов

#### **Шкала оценки**

В общей оценке по дисциплине баллы за КР учитываются в соответствии с правилами балльно-рейтинговой системы, приведенными в рабочей программе дисциплины. Из 100 максимальных и минимальных баллов КР включает в себя 30-15 баллов.

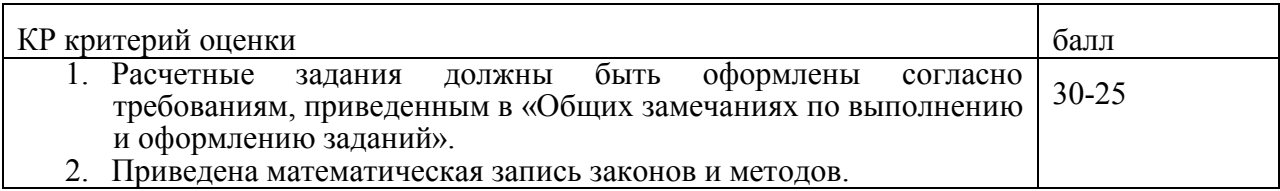

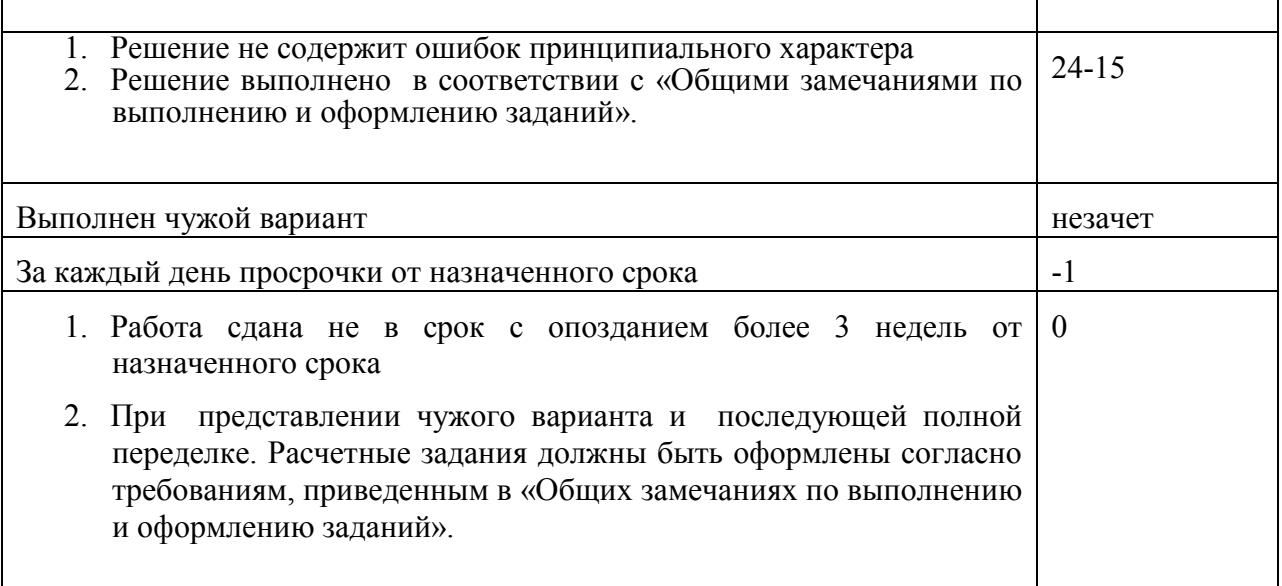

# 3. **Примерный перечень тем КР**

«Проектирование электронной модели детали летательного аппарата- кронштейн»

## **4. Общие замечания по выполнению и оформлению заданий**

Текст задания должен быть переписан в пояснительную записку задания полностью. В пояснительной записке требуемые расчеты должны сопровождаться словесными пояснениями. Нельзя приводить только расчетные формулы и конечные результаты. Студент оформляет пояснительную записку в объеме до 10-20 страниц машинописного текста, чертежного шрифта не менее 3 мм или компьютерной верстки (шрифт12-14 , интервал1,5). Пояснительная записка выполняется на листах бумаги формата А4 и оформляется в соответствии с требованиями ЕСКД к текстовой документации (ГОСТ 2.105-95 и ГОСТ 2.106-96)

# 5. **Образец титульного листа КР(Р)**

#### Министерство образования Российской Федерации НОВОСИБИРСКИЙ ГОСУДАРСТВЕННЫЙ ТЕХНИЧЕСКИЙ УНИВЕРСИТЕТ КАФЕДРА САМОЛЕТО-И ВЕРТОЛЕТОСТРОЕНИЯ

# **КОНТРОЛЬНАЯ РАБОТА**

## по курсу «**Системы автоматизированного проектирования**»

«Проектирование электронной модели детали летательного аппарата- кронштейн»

**ВАРИАНТ № \_\_\_\_\_**

Выполнил

студент **\_\_\_\_\_\_\_\_\_\_\_\_\_\_\_\_\_\_\_\_\_** (Ф.И.О.)

Специальность :24.05.07 Самолето и вертолетостроение

Принял преподаватель **\_\_\_\_\_\_\_\_\_\_\_\_\_\_\_\_\_**  $\left( \Phi_{1}, \Phi_{2}, \Phi_{3}, \Phi_{4}, \Phi_{5}, \Phi_{6}, \Phi_{7}, \Phi_{8}, \Phi_{9}, \Phi_{10}, \Phi_{11}, \Phi_{12}, \Phi_{13}, \Phi_{14}, \Phi_{15}, \Phi_{16}, \Phi_{17}, \Phi_{18}, \Phi_{19}, \Phi_{10}, \Phi_{10}, \Phi_{11}, \Phi_{12}, \Phi_{13}, \Phi_{14}, \Phi_{15}, \Phi_{16}, \Phi_{17}, \Phi_{18}, \Phi_{19}, \Phi_{10}, \Phi_{11}, \Phi_{12}, \Phi_{13}, \Phi_{14}, \Phi_{15}, \Phi_{16}, \Phi_{1$ 

НОВОСИБИРСК, 20\_